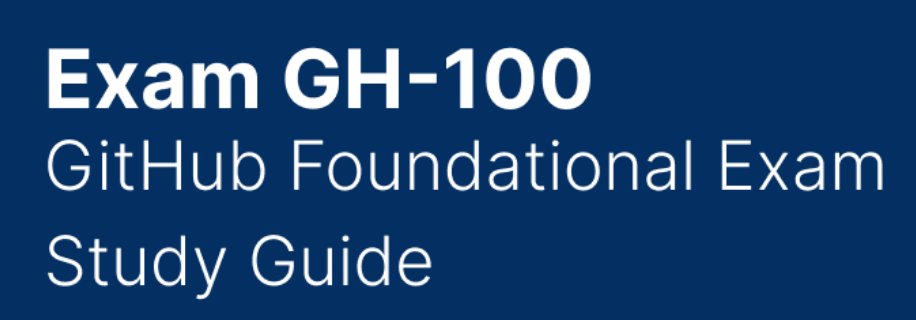

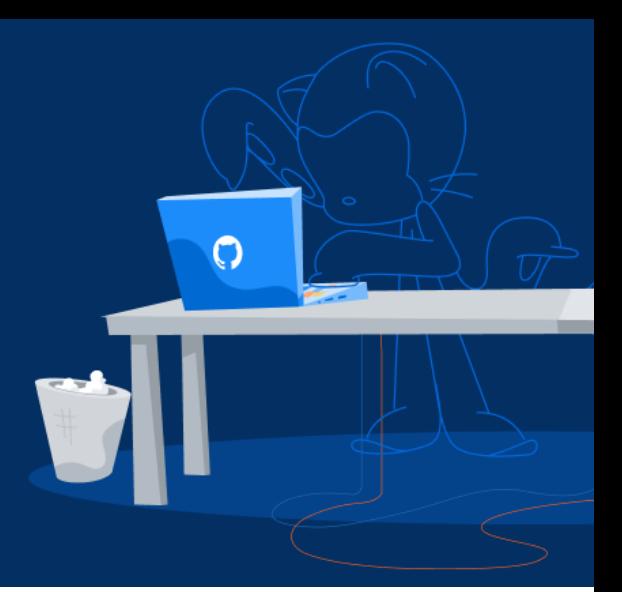

# Purpose

GitHub

This study guide is intended to provide candidates with resources and courses to prepare for the GH-100: GitHub Certified Practitioner Exam.

### Resources

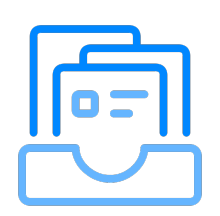

A collection of documentation, guides, books, or other material to provide you the necessary information

### Courses

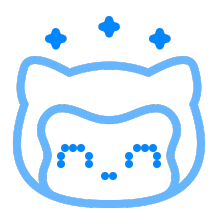

Hands-on, interactive courses at lab.github.com

# Exam information

### **Audience profile**

The exam is designed for candidates looking to demonstrate foundational knowledge on the considerations, benefits, and options of GitHub software as a service. This exam also covers basic knowledge of Git concepts. The exam is intended for candidates with both technical (i.e., developers, engineers) or nontechnical backgrounds (i.e., project managers, documentation specialists).

#### **Recommended GitHub knowledge**

Basic working knowledge of GitHub is required

#### **Recommended general IT knowledge**

Candidates should have a basic understanding of IT services an their uses including basic understanding of software development concepts.

## Objective Domains (functional groups)

The domains listed below are intended to illustrate how we are assessing the skills, knowledge, and abilities. It is not an exhaustive list and is not definitive. Percentages allocates to each domain are approximations.

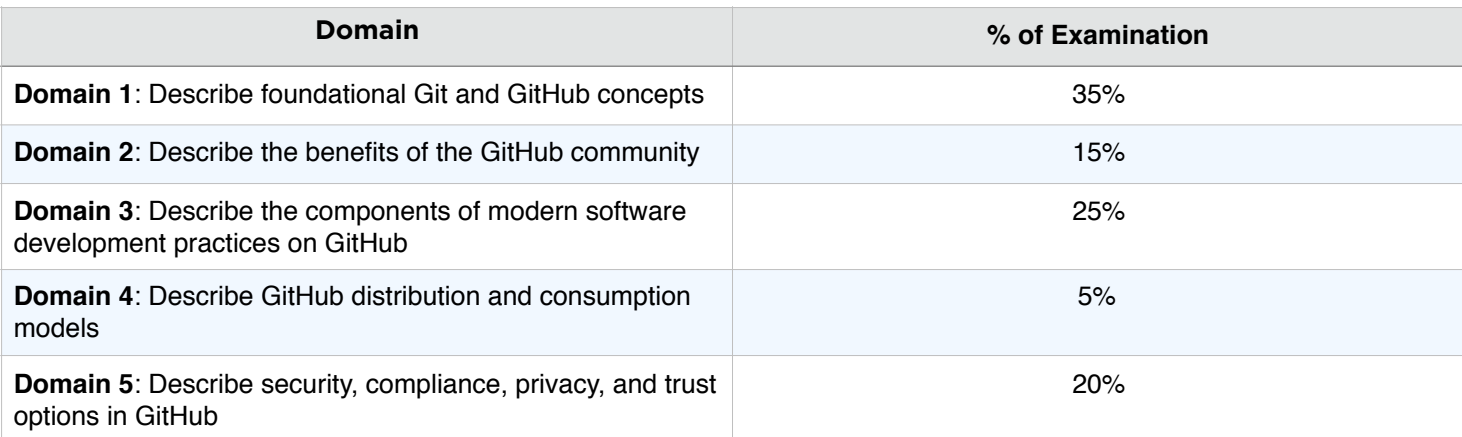

## Study guide

## Domain 1 (35%): Describe foundational Git and GitHub concepts

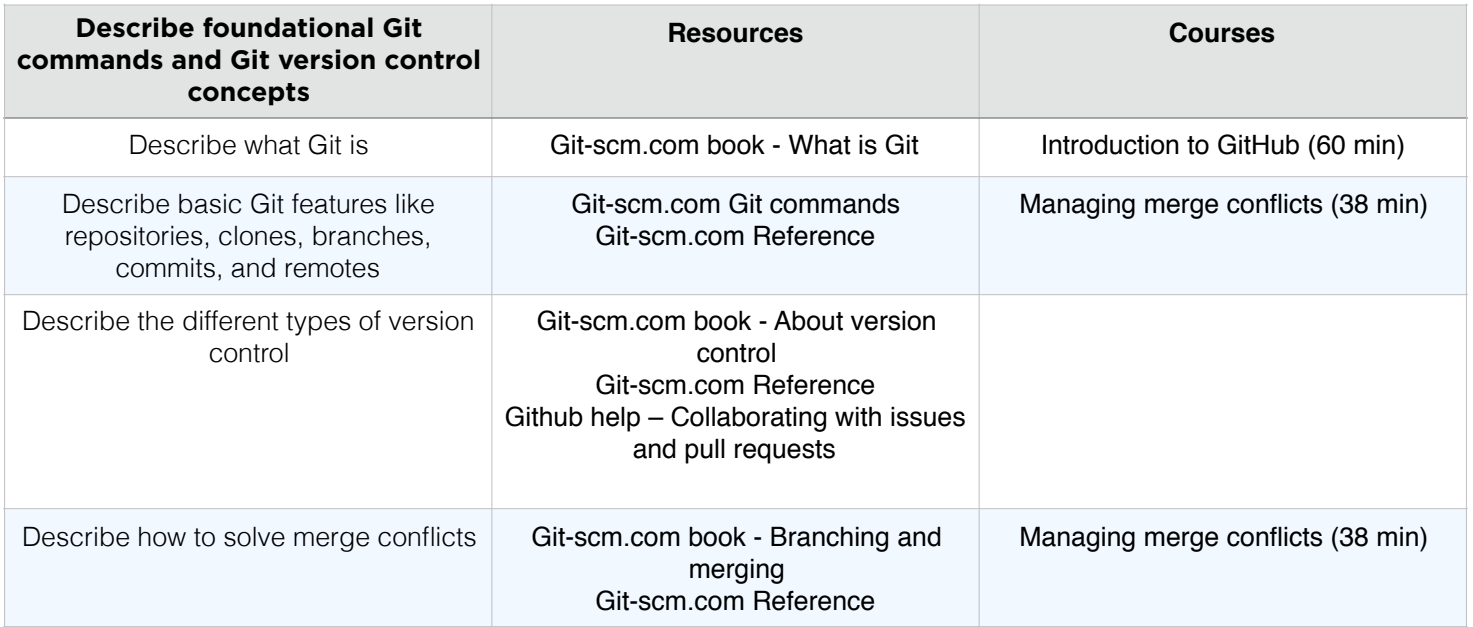

### Website: github.com/certifications

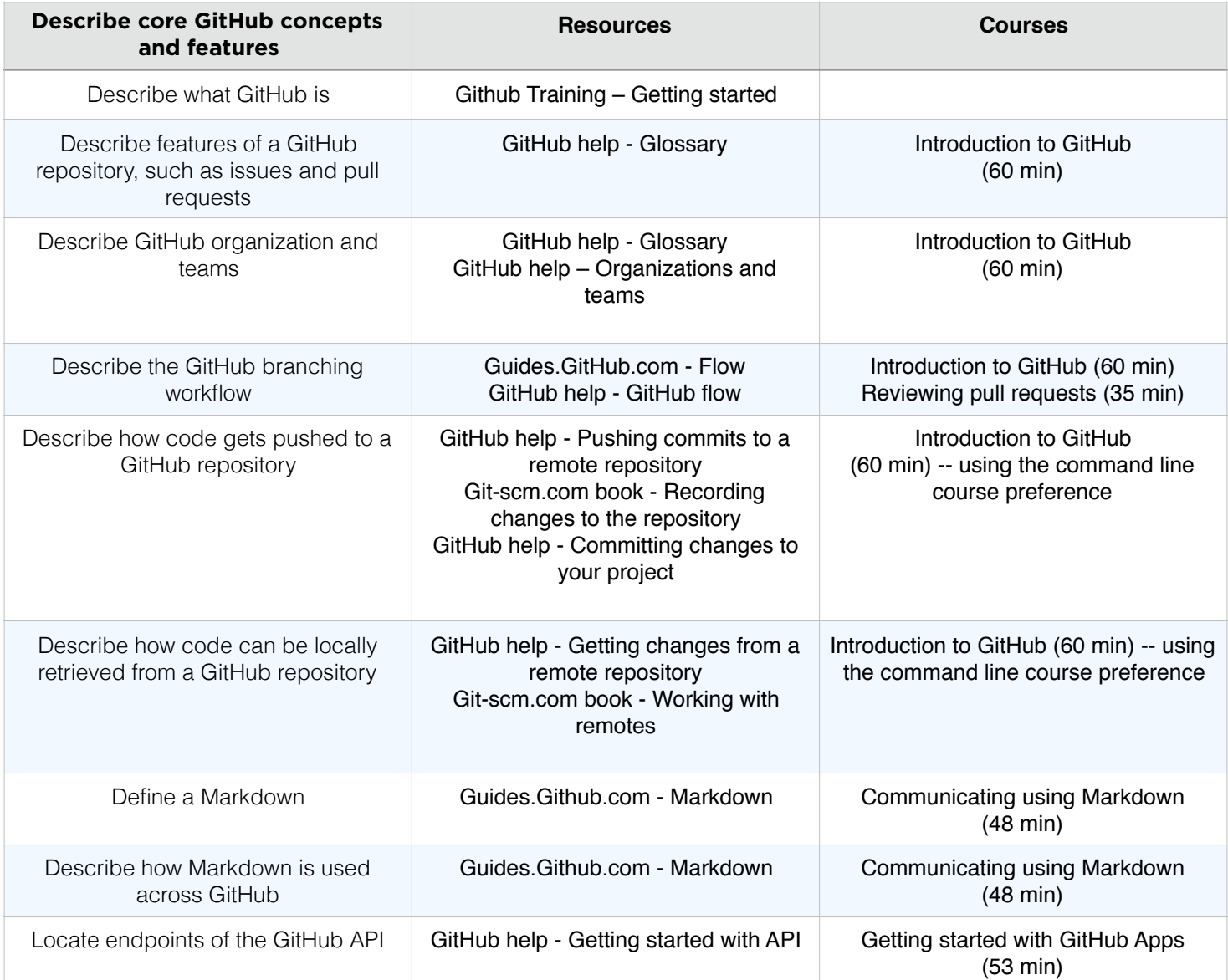

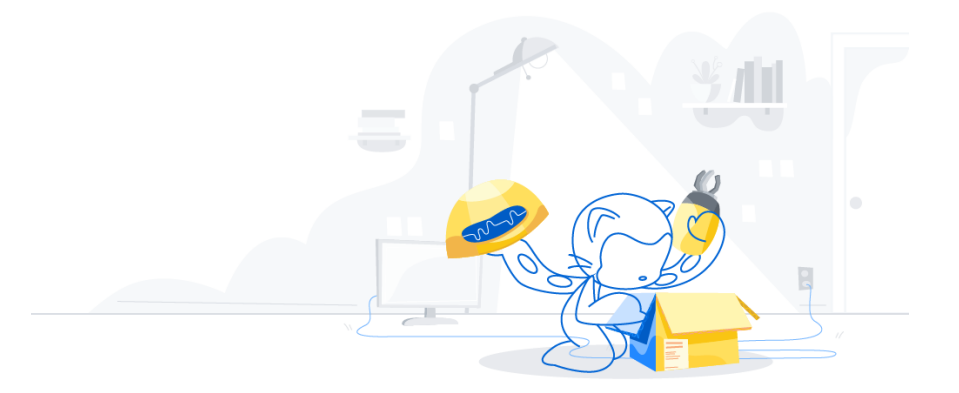

Website: github.com/certifications

## Domain 2 (15%): Describe the benefits of the GitHub community

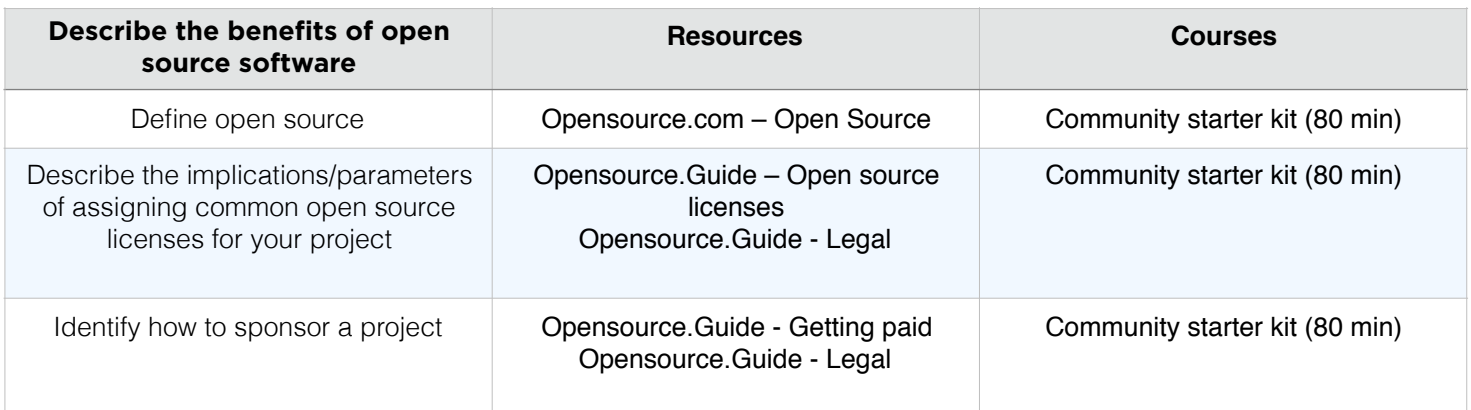

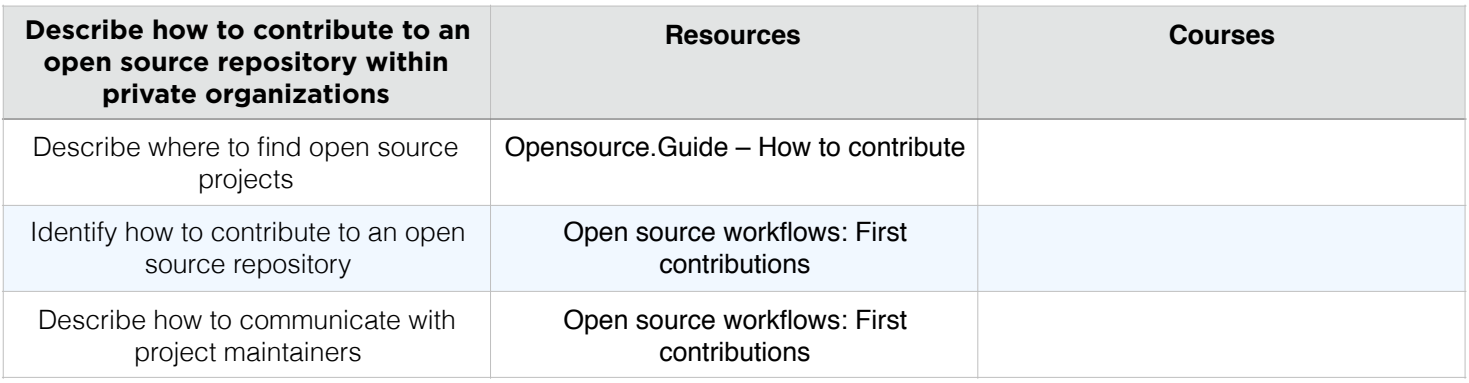

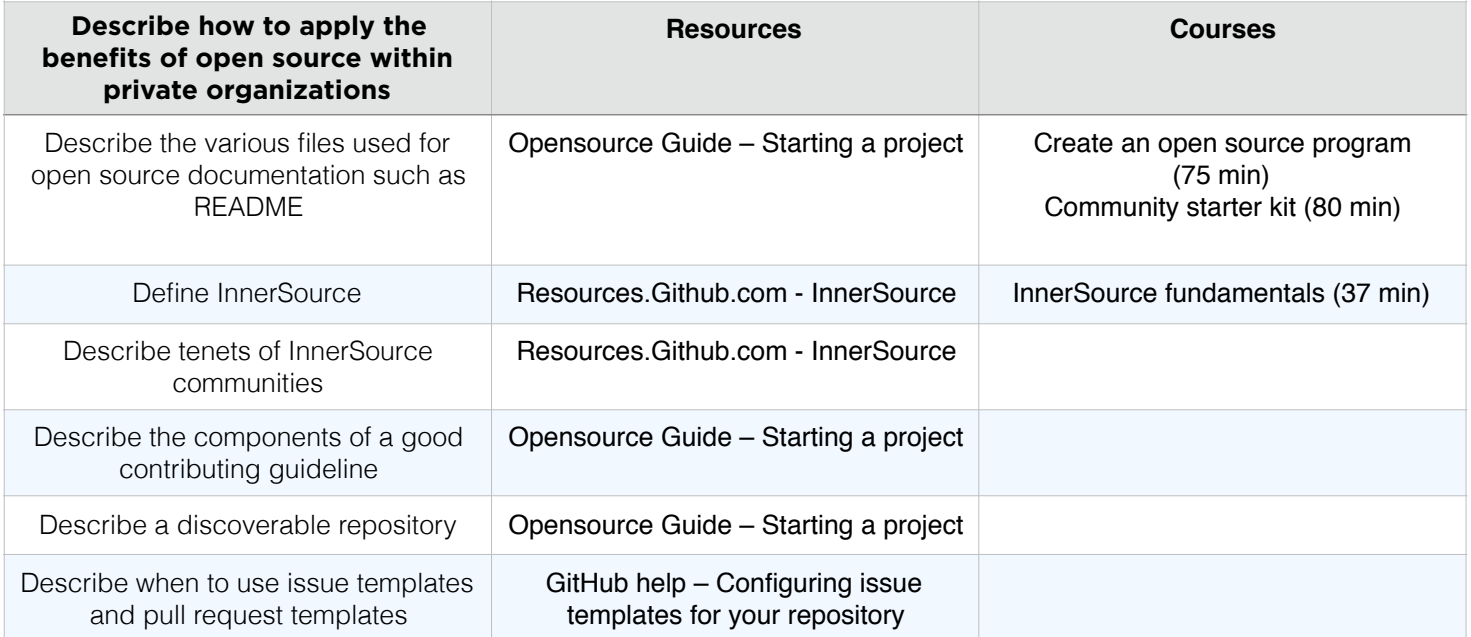

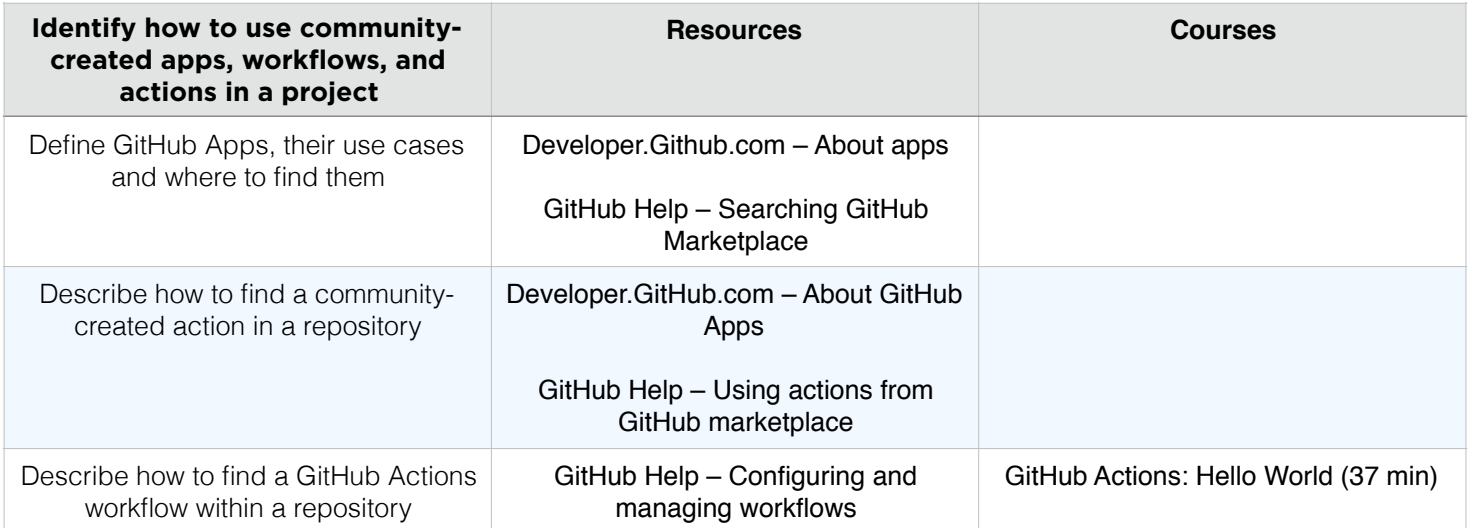

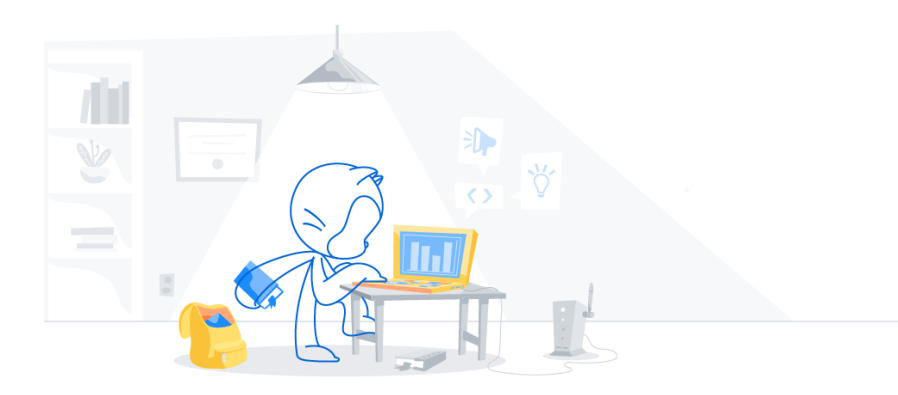

**GitHub** 

## Domain 3 (25%): Describe the components of modern software development practices on GitHub

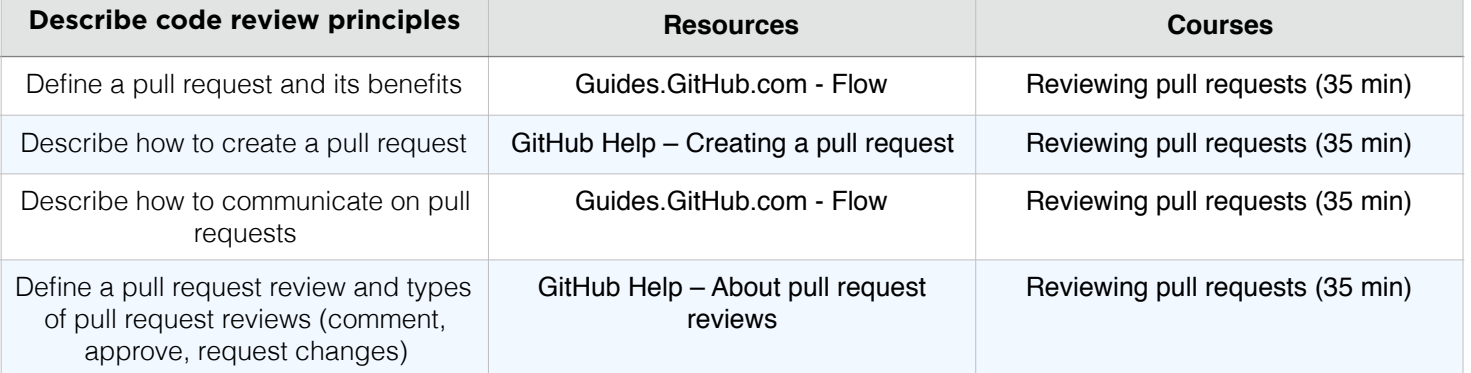

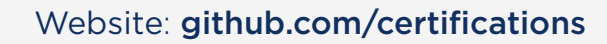

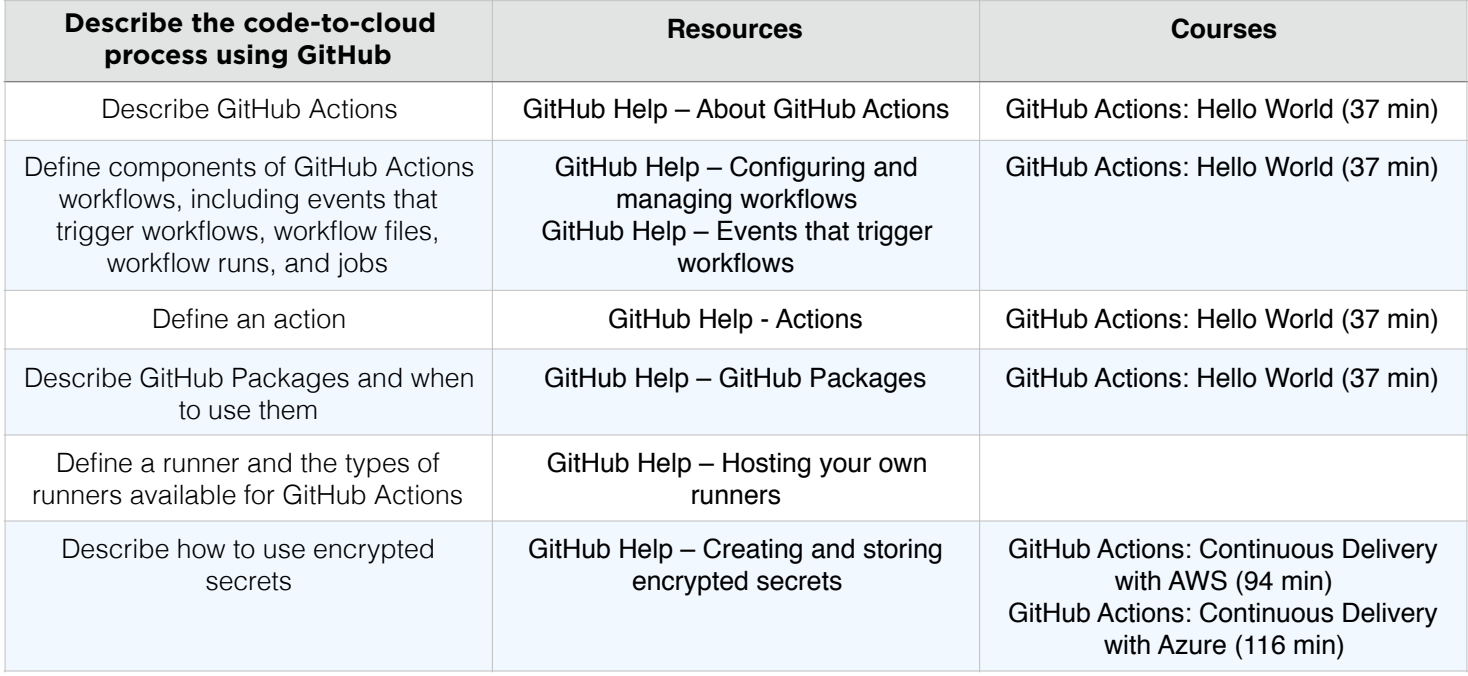

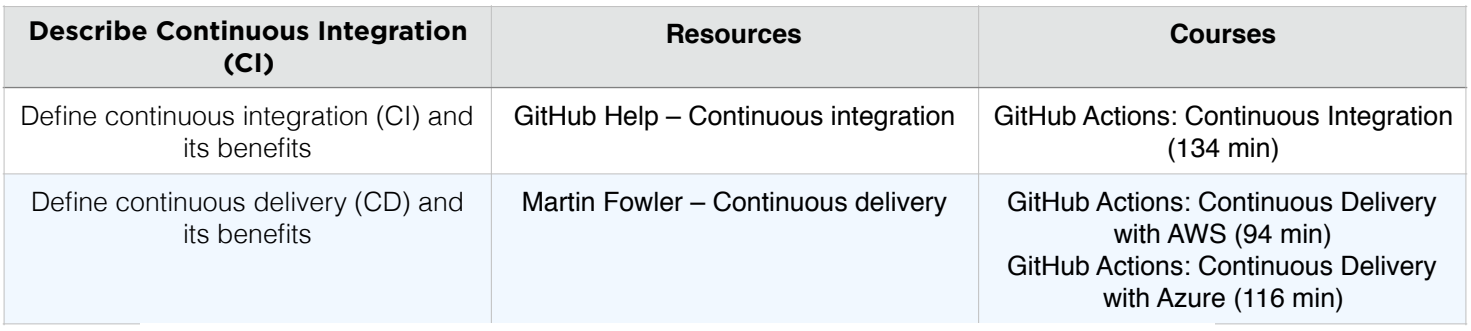

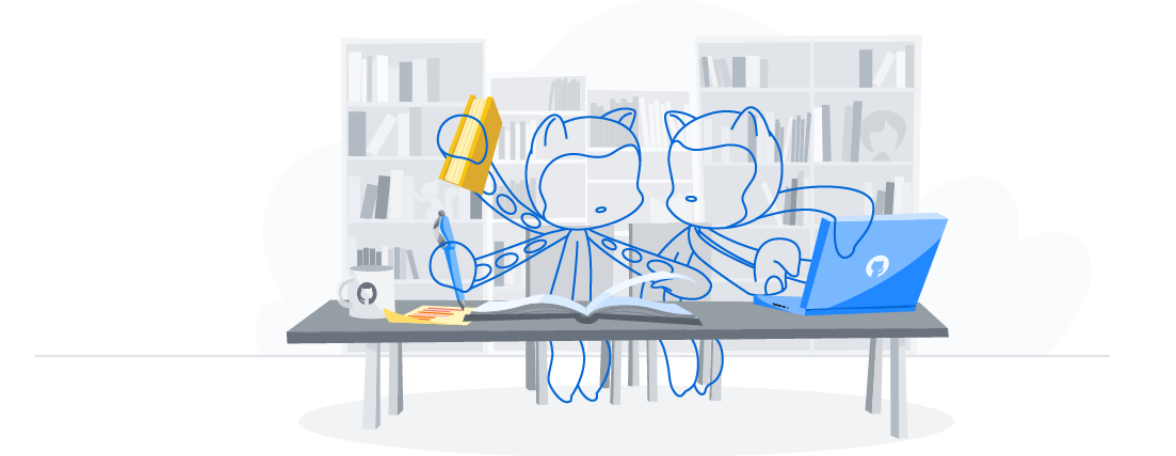

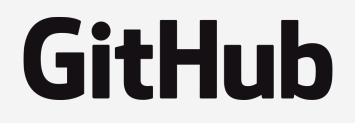

Website: github.com/certifications

## Domain 4 (5%): Describe GitHub distribution and consumption models

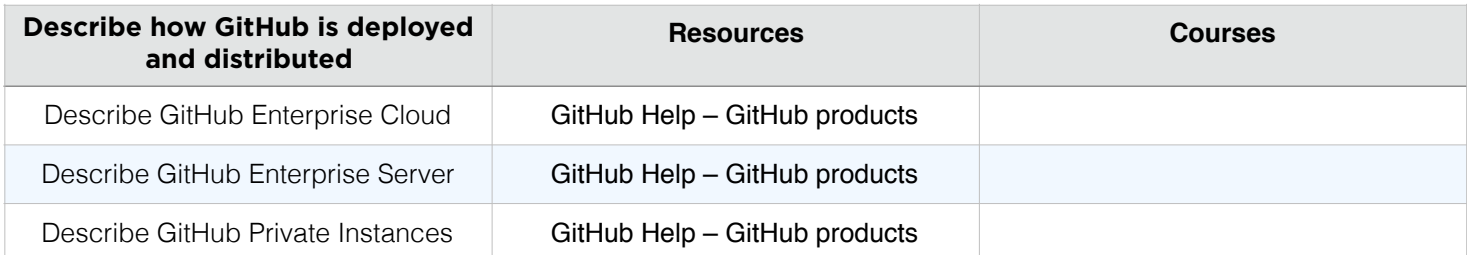

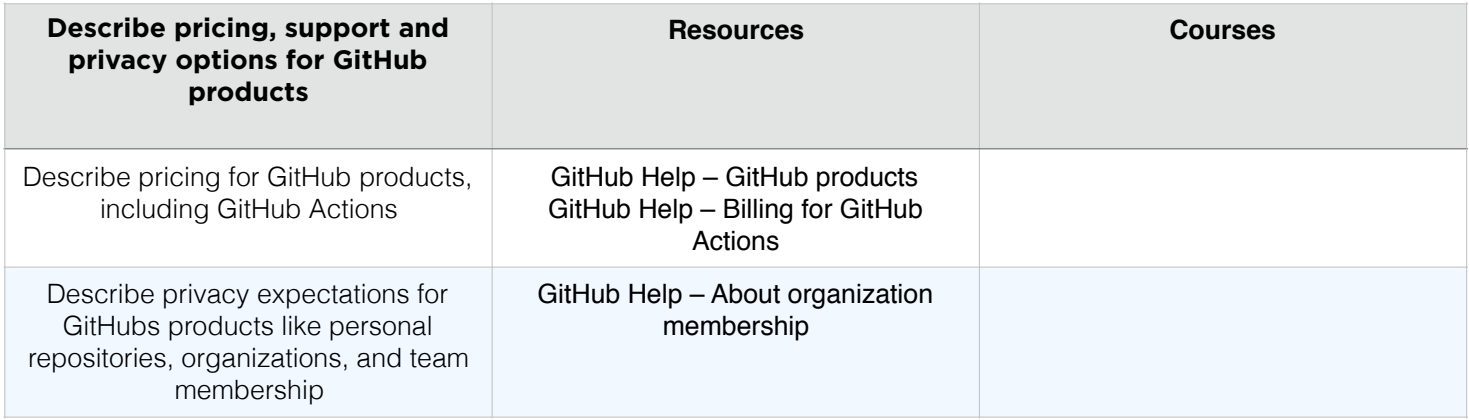

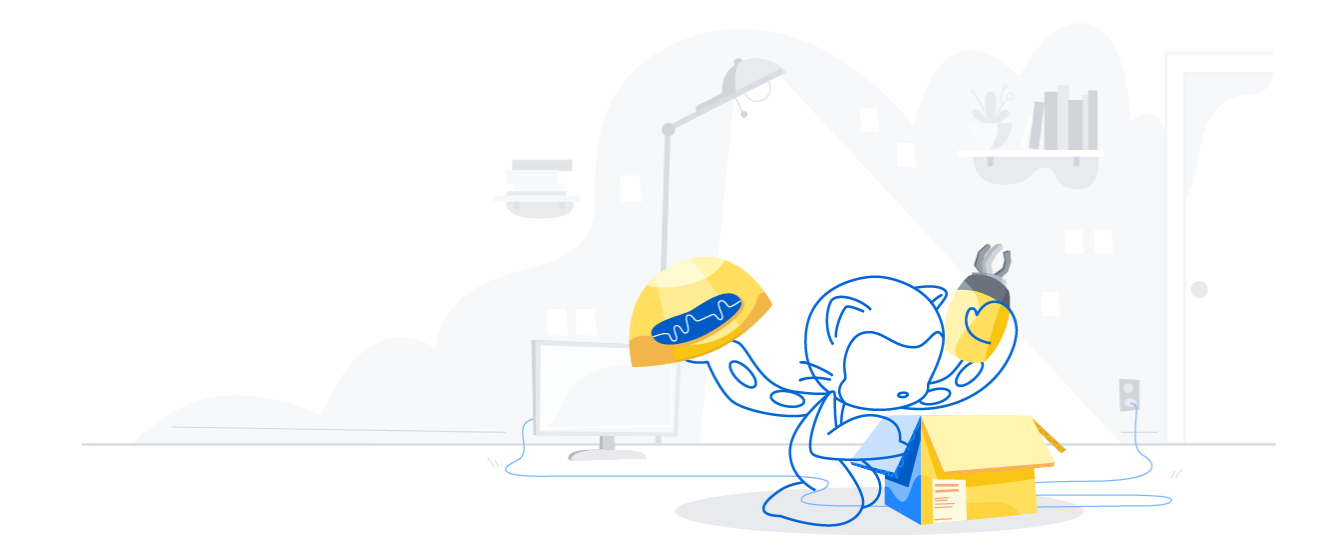

Website: github.com/certifications

## Domain 5 (20%): Describe security, compliance, privacy, and trust options in GitHub

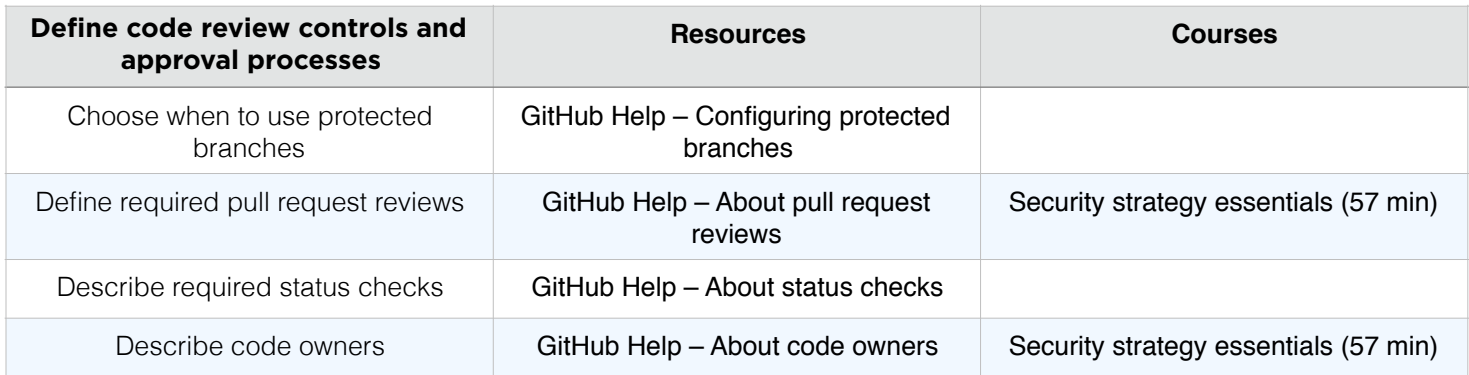

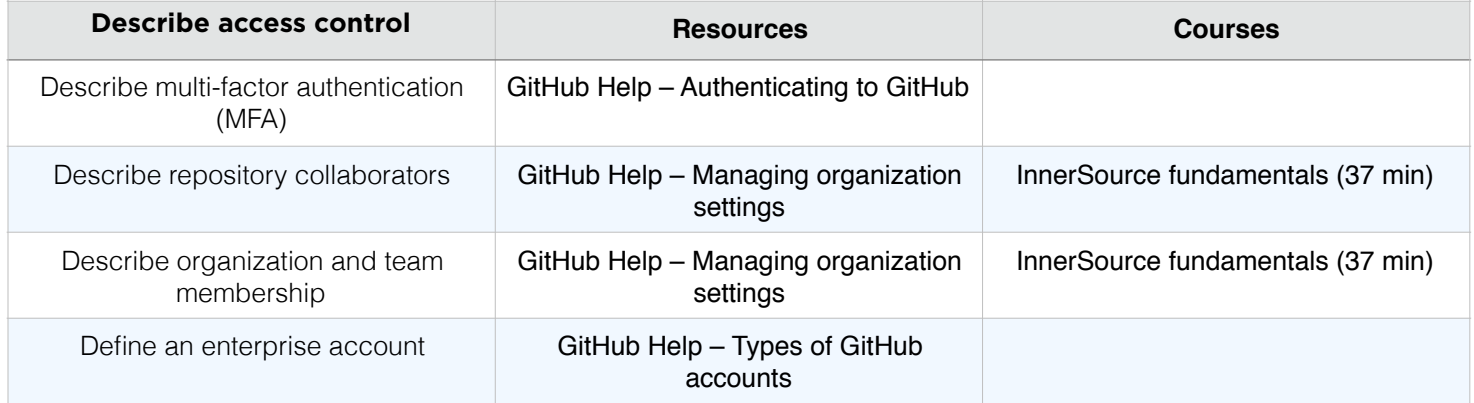

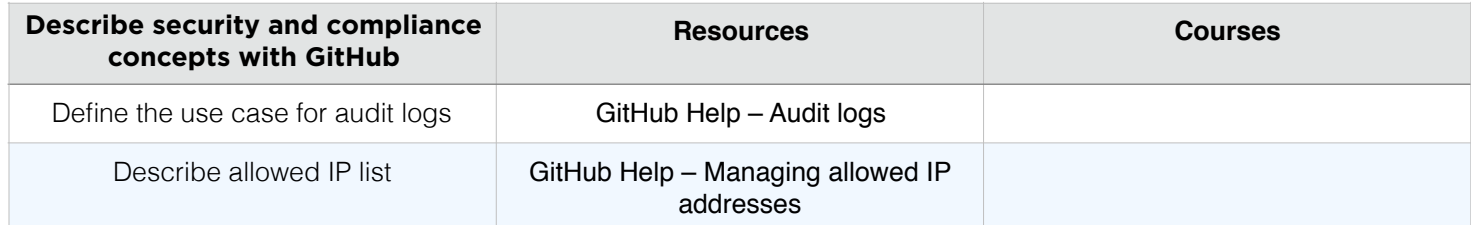

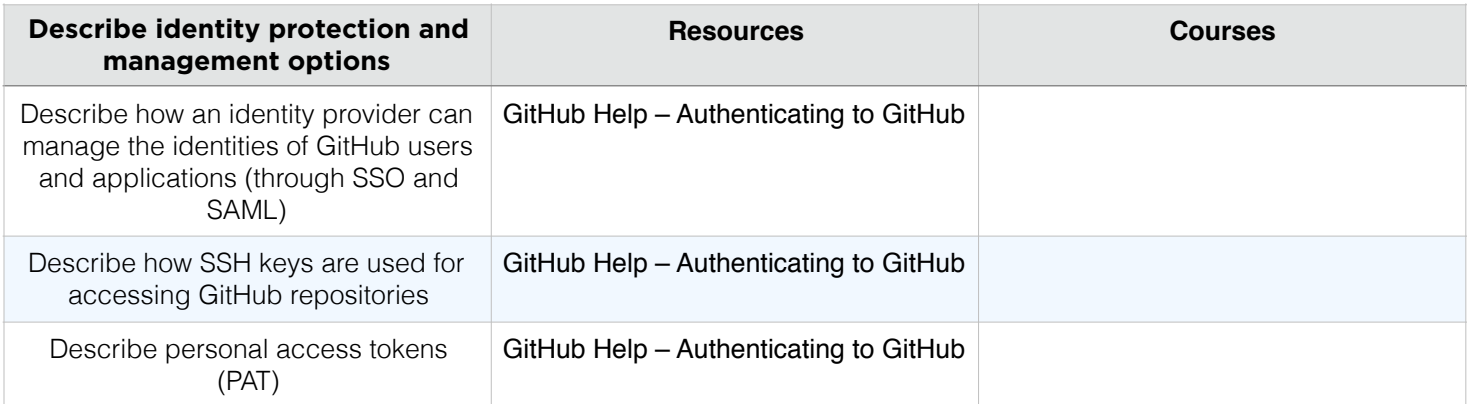

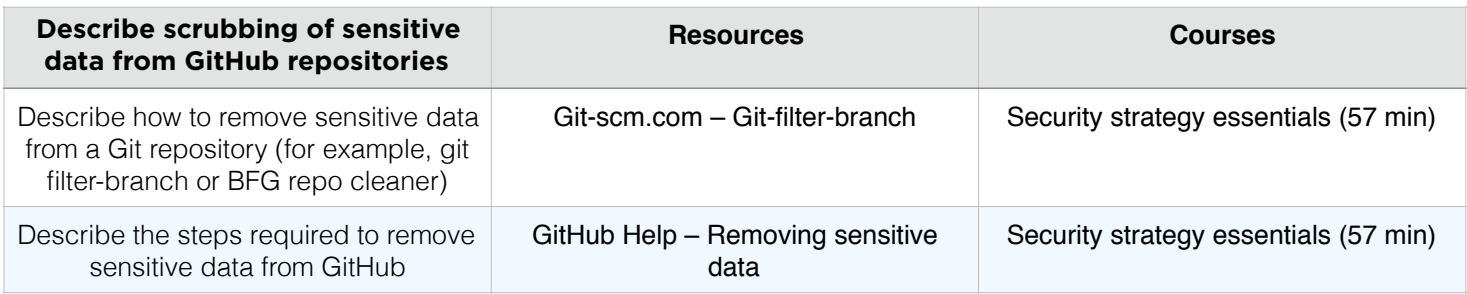

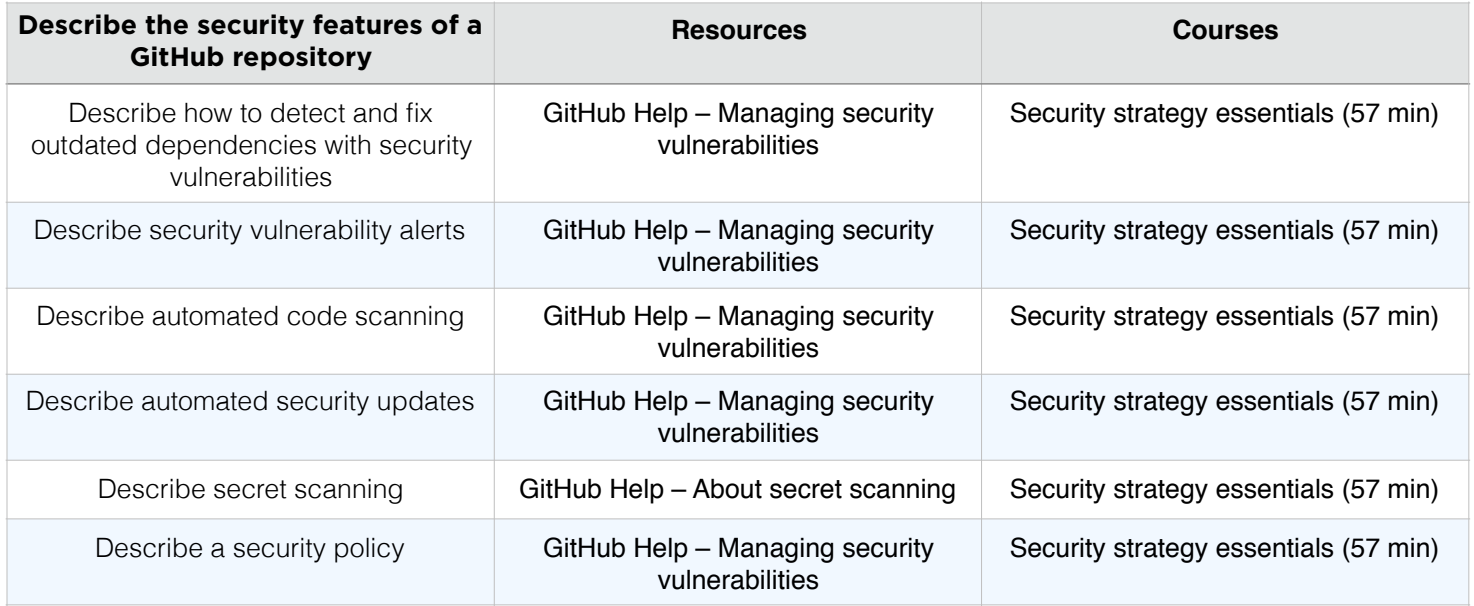

### Website: github.com/certifications